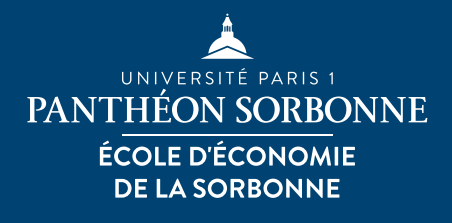

<span id="page-0-0"></span>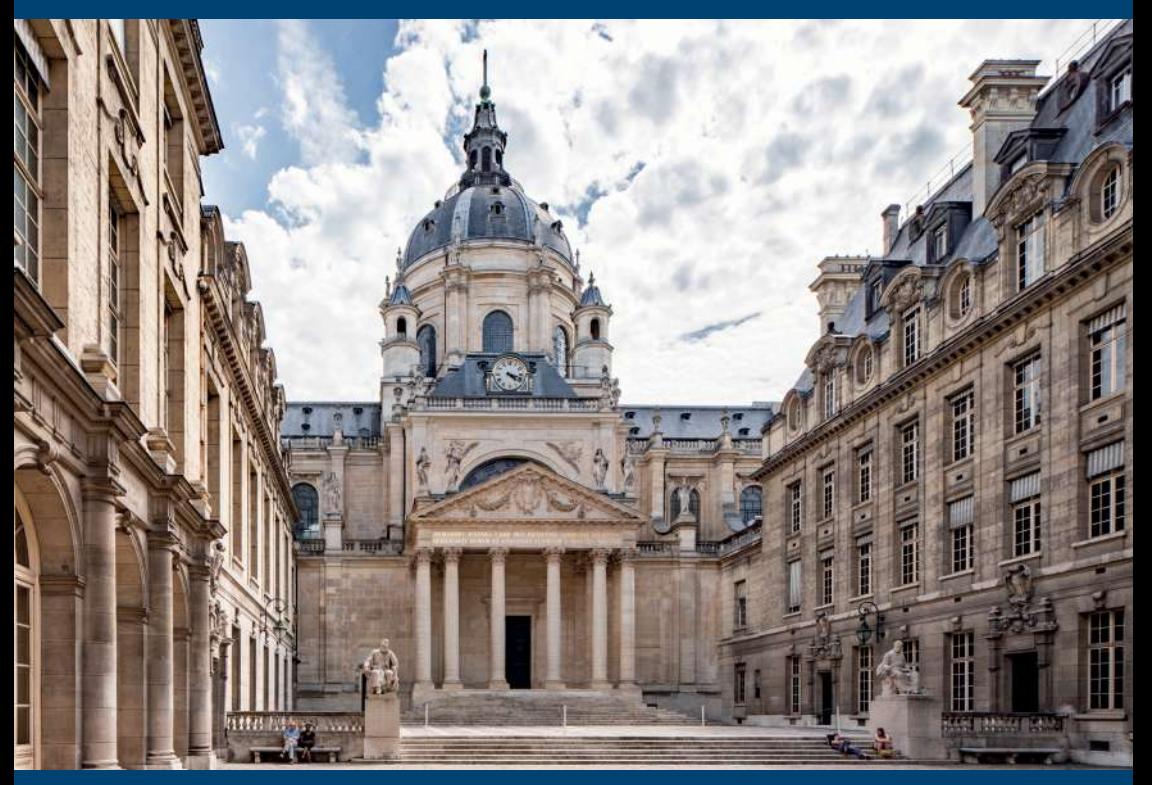

# **l'École d'Économie de la Sorbonne Bienvenue à**

# Guide de rentrée **2023 - 2024**

1 re année de Master d'Économie

<span id="page-1-0"></span>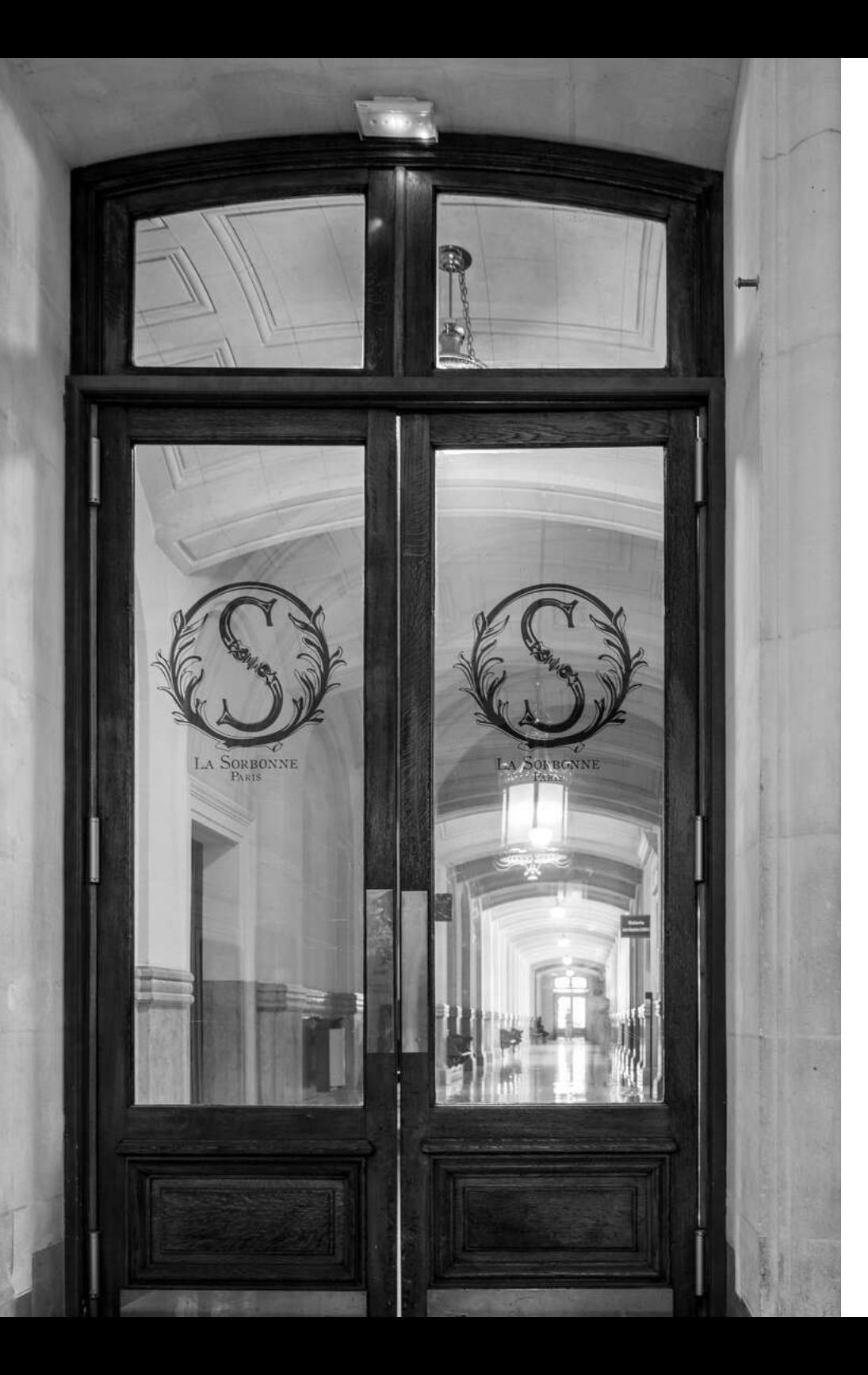

# Édito

# Chers étudiants,

Je vous souhaite la bienvenue en master à l'École d'Économie de la Sorbonne !

L'équipe des masters vous livre, dans ce guide, les informations qui vous seront utiles durant votre scolarité.

Étudier en master vous permettra d'acquérir trois types de savoir : les savoirs académiques, soit la capacité à réfléchir sur le monde qui vous entoure ; des savoir-faire, qui vous rendront opérationnels dans vos métiers futurs ; et enfin un savoir être, qui vous préparera à la vie en collectivité dans le monde professionnel.

Cette première année en master sera déterminante pour la suite que vous donnerez à vos études et le début de votre carrière.

C'est en master 1 qu'il vous faudra réfléchir à un domaine de spécialisation en master 2.

Ce choix, lié à vos ambitions, vous préparera à devenir de jeunes professionnels.

> C'est également en master 1 que vous aurez la possibilité de développer des projets pour votre avenir : stage, mobilité dans une Université étrangère, césure et bien d'autres expériences...

L'École d'Économie de la Sorbonne vous souhaite un parcours épanouissant et en accord avec vos aspirations dans ce nouveau cycle universitaire.

# Bertrand Wigniolle,

Directeur de l'École d'Économie de la Sorbonne

**ÉCONOMIE** 

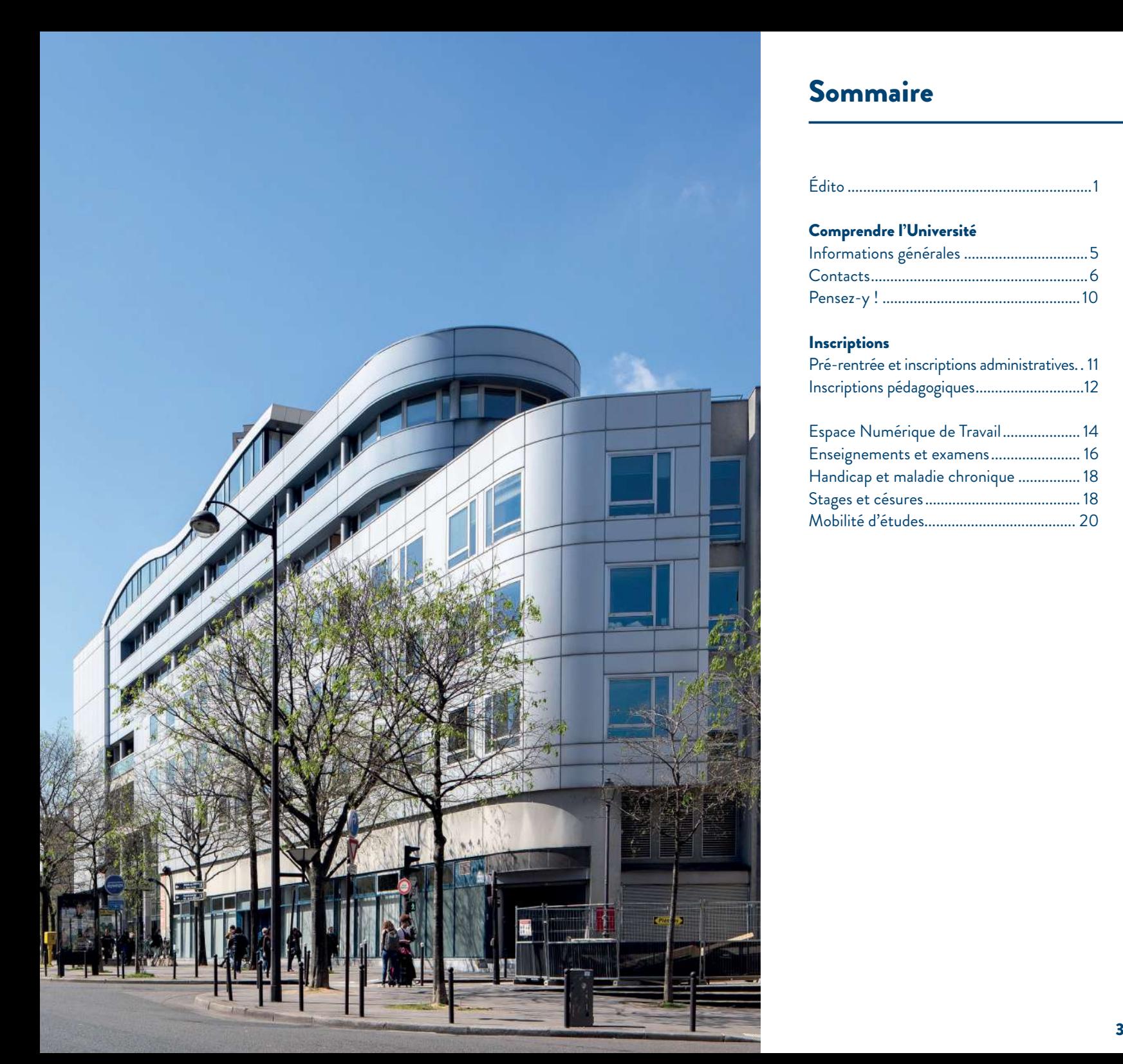

# Sommaire

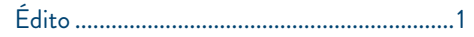

# Comprendre l'Université

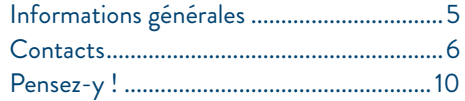

# Inscriptions

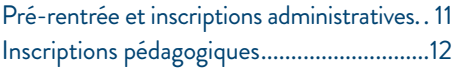

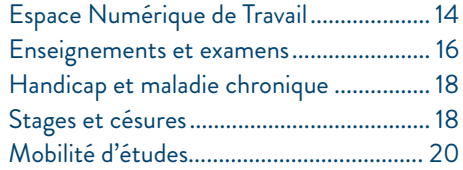

<span id="page-3-0"></span>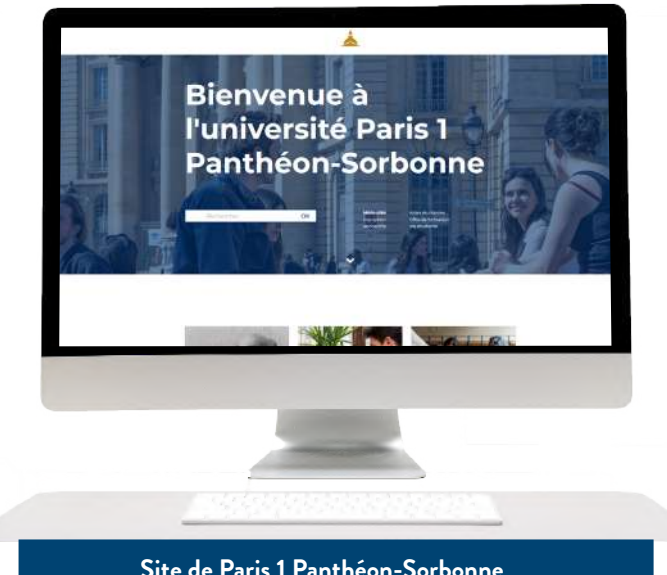

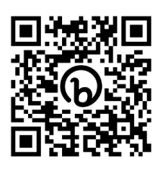

Scanner le QR Code pour accéder au site de Paris 1 Panthéon-Sorbonne

## **Site de Paris 1 Panthéon-Sorbonne**

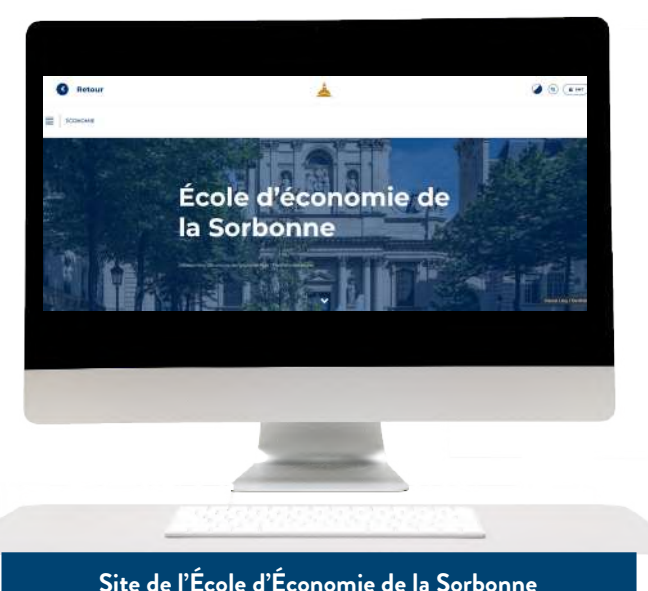

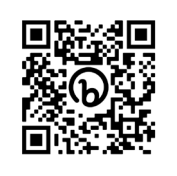

Scanner le QR Code pour accéder au site de l'École d'Économie de la Sorbonne

# Informations

# générales

Nous vous invitons à lire attentivement les informations que vous trouverez dans ce guide.

Vous devrez, par exemple, chercher par vous-même la plupart des renseignements disponibles concernant la scolarité, les aides sociales, la vie culturelle...

N'attendez pas que l'information vous arrive ! Vous pouvez compter sur les secrétariats de master pour vous y aider mais l'essentiel se trouve dans ce guide.

**» Le site Internet de l'Université Paris 1 Panthéon-Sorbonne :**

**►**<https://www.pantheonsorbonne.fr>

**» Le site Internet de l'École d'Économie de la Sorbonne :**

**►**[https://economie.pantheonsorbonne.fr](https://economie.pantheonsorbonne.fr/ecole-deconomie-sorbonne)

**» L'Espace Pédagogique Interactif (EPI) :** Informations Master 1 et Espace pré-rentrée accessibles à partir de juillet sur : **►**[https://cours.univ-paris1.fr](https://cours.univ-paris1.fr/)

### **» L'Intranet étudiant**

C'est une mine d'informations (calendrier universitaire, usages numériques, bourses et aides financières...) :

**►**[https://intranet.pantheonsorbonne.fr/ent/intranet](https://intranet.pantheonsorbonne.fr/ent/intranet )

Nous vous conseillons d'activer rapi- dement votre compte universitaire en ligne et votre courriel étudiant (prenom. nom@etu.univ-paris1.fr).

**Bon à savoir**

Toute l'information (communication des enseignants, examens, absence des enseignants, changement d'emploi du temps…) vous sera communiquée sur ce courriel.

Vous pouvez paramétrer cette boîte pour personnel. L'administration de l'École d'Économie de la Sorbonne considé- rera toute information envoyée comme acquise.

Si vous constatez des anomalies dans la réception de vos messages électroniques, vous devrez le signaler à l'adresse : assistance-dsiun@univ-paris1.fr

# <span id="page-4-0"></span>**Contacts**

Vous êtes étudiant en 1re année de master à l'École d'Économie de la Sorbonne (UFR02 - Unité de formation et de recherche en économie) de l'Université Paris 1 Panthéon-Sorbonne, vous dépendez de plusieurs interlocuteurs selon votre mention et votre parcours de master 1.

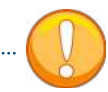

la Sorbonne et, plus généralement, de l'Université, abordent chacun un champ spécifique de la vie étudiante.

Prenez donc le temps d'identifier le bon contact. Dans le cas contraire, vous risquez de ne pas voir votre demande traitée ou d'allonger le temps de réponse.

Aussi, renseignez l'objet lorsque vous envoyez un mail !

# **LES PÔLES DE L'ÉCOLE D'ÉCONOMIE DE LA SORBONNE**

# **» Pour les questions et demandes d'ordre administratif**

Les secrétariats de scolarité du pôle masters traitent les questions et les demandes administratives.

**Chaque mention de master dépend d'un secrétariat spécifique.**

## **Secrétariat**

**- Master Analyses et Politiques Économiques (APE)** master-ape.ees@univ-paris1.fr (APE) **- Master 1 Économétrie, statistiques**  m1ecostat.ees@univ-paris1.fr

## **Centre Pierre-Mendès-France,**  90 rue de Tolbiac, 75013 Paris

Bureau B15.07 (15ème étage) Ouvert les mercredis et jeudis de 9h30 à 12h30 et de 14h à 16h 01 44 07 88 86

## et aussi

**Maison des Sciences Économiques** 106 boulevard de l'Hôpital, 75013 Paris Bureau B13 Ouvert les mardis de 9h30 à 12h30 et de 14h à 16h 01 44 07 87 63 **►**https://www.pantheonsorbonne.fr/ Les personnels de l'École d'Économie de

# **Secrétariat**

- **Master 1 Économie Appliquée**
- **Matser 1 Économie du développement**
- **Master 1 Économie internationale et environnement (EIE)**
- **Master 1 Monnaie, Banque, Finance, Assurance (MBFA)**
- **Master Sciences Économiques et Sociales (SES) + parcours sociologie (SES Sociologie)**

## **Centre Pierre-Mendès-France**,

90 rue de Tolbiac, 75013 Paris Bureau B15.07 (15ème étage) Ouvert les mercredis et jeudis de 9h30 à 12h30 et de 14h à 16h m1.ees@univ-paris1.fr

**Bureau de l'Insertion Professionnelle de l'EES** Karine CHEVALIER **Centre Pierre-Mendès-France,**  90 rue de Tolbiac, 75013 Paris Bureau C13.03 (13ème étage) stagesl-m1.ees@univ-paris1.fr cesures.ees@univ-paris1.fr 01 44 07 85 27 **►**[https://economie.panthéonsorbonne.fr/](https://economie.pantheonsorbonne.fr/insertion-pro/stages) [insertion-pro/stages](https://economie.pantheonsorbonne.fr/insertion-pro/stages)

**Bureau des Relations Internationales Programmes d'échanges internationaux** Chloé HUBBARD **Centre Pierre-Mendès-France,**  90 rue de Tolbiac, 75013 Paris Bureau C22.02 (22ème étage) iro.ees@univ-paris1.fr 01 44 07 88 20

### **Retrouvez ces contacts sur**

https://economie.pantheonsorbonne.fr

# **LES SERVICES ET LES DIRECTIONS DE L'UNIVERSITÉ**

**» Pour les questions administratives et les bourses Service de la scolarité administrative Pôle inscriptions Centre Pierre-Mendès-France,**  90 rue de Tolbiac, 75013 Paris Bureau C11.05 (11ème étage) 01 71 25 11 37 Inscriptions-Administratives@univ-paris1.fr **Service de la scolarité administrative Pôle bourses Centre Pierre-Mendès-France,**  90 rue de Tolbiac, 75013 Paris Bureau C11.04 (11ème étage) 01 44 07 88 33 bourses@univ-paris1.fr

**Plus d'informations sur** 

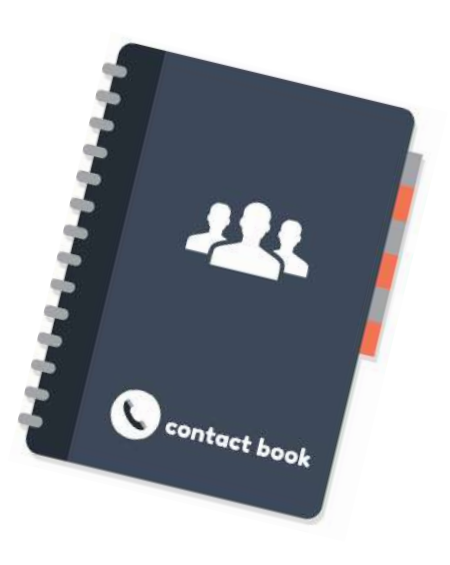

# **Contacts**

**» Pour choisir ses cours de langue Département des langues Centre Pierre-Mendès-France,**  90 rue de Tolbiac, 75013 Paris Bureau A7.02 (7ème étage, ascenseurs verts) 01 44 07 88 22

**Plus d'informations sur ►**https://langues.pantheonsorbonne.fr

**» Pour choisir ses options, ses bonus et participer à la vie étudiante L'UEFAPS - Unité d'Enseignement et de Formation aux Activités Physiques et Sportives Centre Pierre-Mendès-France,**  90 rue de Tolbiac, 75013 Paris Bureau C8.01 (8ème étage)

01 44 07 88 96 uefaps@univ-paris1.fr

> **Plus d'informations sur ►**https://sport.pantheonsorbonne.fr

**Antenne vie étudiante Activités et bonus culturels Centre Panthéon,**  12 place du Panthéon, 75005 Paris Cour d'honneur 01 44 07 77 64 sve@univ-paris1.fr

**Antenne vie étudiante Activités et bonus culturels Centre Pierre-Mendès-France,**  90 rue de Tolbiac, 75013 Paris Bureau C11.04 (11ème étage) 01 44 07 86 30

**Plus d'informations sur ►**[https://www.pantheonsorbonne.fr/vie](https://www.pantheonsorbonne.fr/vie-etudiante)[etudiante](https://www.pantheonsorbonne.fr/vie-etudiante)

**» Pour être accompagné dans ses projets d'étude, son insertion professionnelle et sur le handicap**

**Service commun universitaire d'information et d'orientation (SCUIO)**

**Centre Pierre-Mendès-France,**  90 rue de Tolbiac, 75013 Paris Bureau C09.01 (9ème étage) Du mardi au vendredi de 9h30 à 17h sans interruption scuio@univ-paris1.fr 01 44 07 88 56 du lundi au vendredi de 14 h à 17h

**Plus d'informations sur ►**[https://www.pantheonsorbonne.formation/scuio](https://www.pantheonsorbonne.fr/formation/scuio)

**Bureau d'Aide à l'Insertion Professionnelle (BAIP)** Permanence en ligne les mercredis de 12h à 14h30 baip@univ-paris1.fr

### **Plus d'informations sur**

**►**[https://www.pantheonsorbonne.fr/](https://economie.pantheonsorbonne.fr/insertion-professionnelle) [formation/insertion-professionnelle](https://economie.pantheonsorbonne.fr/insertion-professionnelle)

**Relais handicap** handi@univ-paris1.fr

**Plus d'informations sur ►**https://www.pantheonsorbonne.fr/vieetudiante/relais-handicap

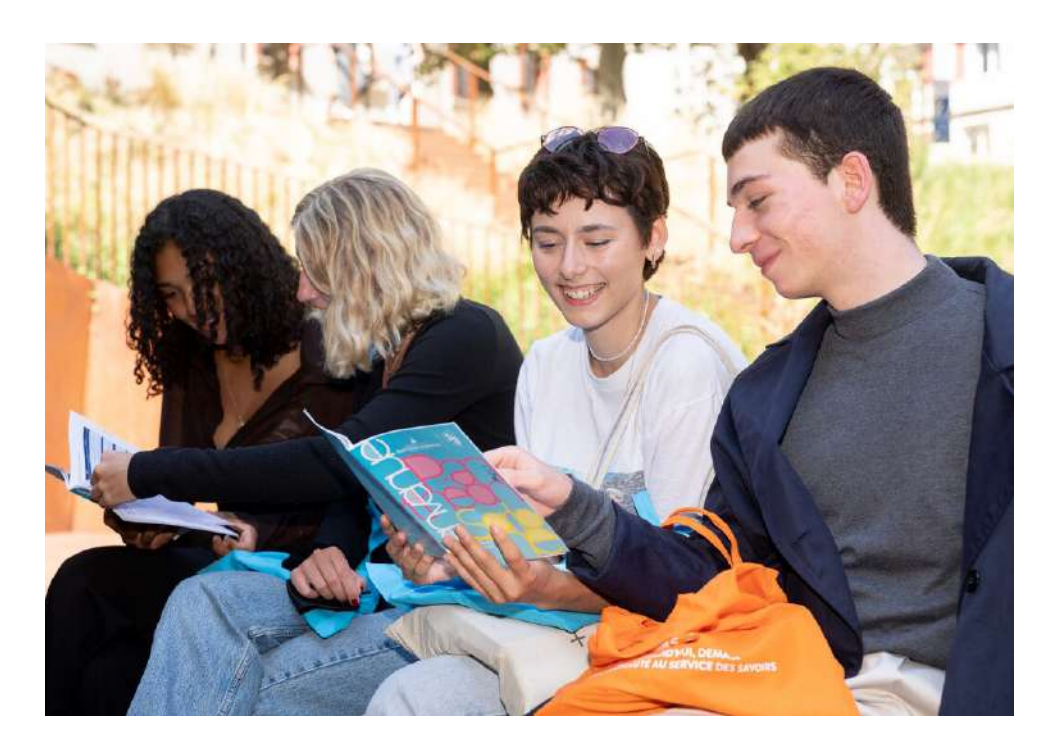

**Service de santé universitaire (anciennement SIUMPPS) Centre Pierre-Mendès-France,**  90 rue de Tolbiac, 75013 Paris Bureau B8.08 (8ème étage, ascenseurs verts) 01 44 07 89 50 siumpps@univ-paris1.fr

**Plus d'informations sur ►**https://www.pantheonsorbonne.fr/vieetudiante/sante

Le master vous prépare, pour beaucoup, à l'insertion professionnelle.

Cette professionnalisation passe par la réalisation d'un stage ou d'une formation en alternance.

L'insertion professionnelle, ça ne s'improvise pas ! Avec le Bureau d'Aide à l'Insertion Professionnelle (BAIP), vous avez la possibilité d'être accompagné dans votre projet professionnel tout au long de vos études à l'Université Paris 1 Panthéon-Sorbonne.

Le BAIP se donne pour missions de vous informer, de vous conseiller, de vous préparer et d'encourager votre insertion professionnelle.

### **Les conseillers et les partenaires du BAIP interviennent à travers :**

- La mise à disposition d 'offres sur la plateforme Réseau pro ;

- La mise à disposition des contenus informatifs et de conseils sur le site institutionnel de l'Université et la plateforme Réseau pro ;

- Une permanence en salle de documentation du SCUIO - Salle C09.01 du centre PMF ;

- Des événements de conseils individuels : CV, lettres de motivation, pitch... ;

- Des ateliers thématiques : faire son bilan, concevoir ses outils de candidatures, se préparer à l'entretien... ;

- Un accompagnement individuel ;
- Un soutien particulier à la création d'activité ;
- Des moments de mise en relation avec les acteurs professionnels ;

- Des événements de recrutement : forum emploi, job dating, speed-recruting....

## **Aides psychologiques**

**»** Vous ressentez le besoin d'un accompagnement psychologique ?

Contactez le service de santé de l'Université. Vous y trouverez une aide gratuite auprès de médecins, d'infirmières et de psychologues qualifiés.

**Plus d'informations sur** 

**►**https://www.pantheonsorbonne.fr/vieetudiante/sante

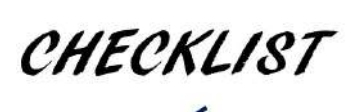

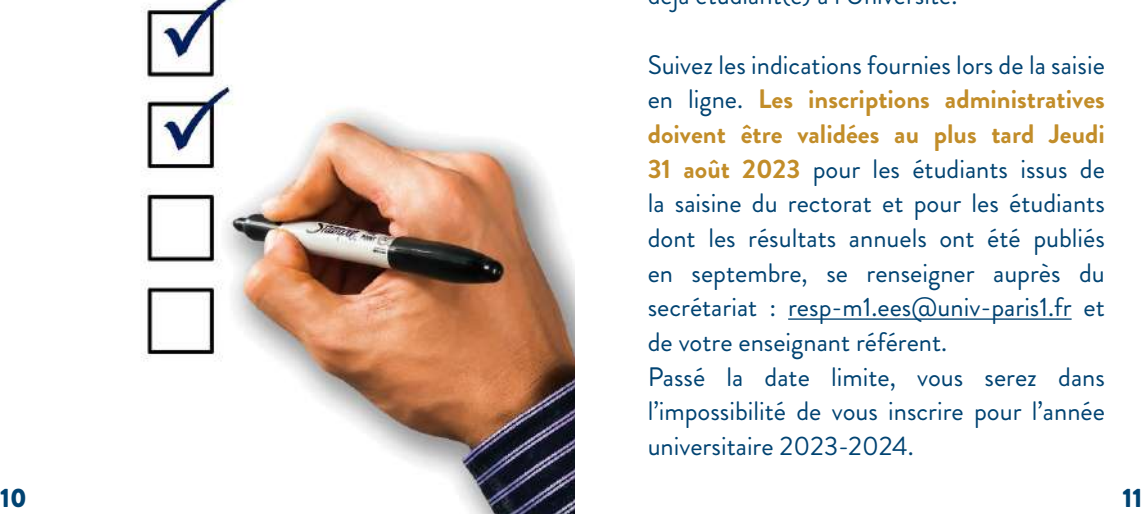

# <span id="page-6-0"></span>Pensez-y ! Pré-rentrée Inscriptions Inscriptions administratives

**PRÉ-RENTRÉE DES MASTER 1 : Jeudi 7 septembre 2023 Sorbonne : 17 rue de la Sorbonne (matin) Panthéon : 12 place du Panthéon (après-midi).** 

L'inscription administrative correspond à votre enregistrement en tant qu'étudiant à l'Université Paris 1 Panthéon-Sorbonne pour une année universitaire. Elle se traduit par le paiement des droits d'inscription et la délivrance de la carte étudiante ainsi que des certificats de scolarité.

**Elle s'effectue en ligne à l'adresse suivante ►**https://www.pantheonsorbonne.fr/ [inscription/inscription-administrative](https://www.pantheonsorbonne.fr/inscription/inscription-administrative)

## **Puis :**

**►**http://primo.univ-paris1.fr - si vous n'avez jamais été inscrit(e) à l'Université. **►**http://reins.univ-paris1.fr - si vous êtes déjà étudiant(e) à l'Université.

Suivez les indications fournies lors de la saisie en ligne. **Les inscriptions administratives doivent être validées au plus tard Jeudi 31 août 2023** pour les étudiants issus de la saisine du rectorat et pour les étudiants dont les résultats annuels ont été publiés en septembre, se renseigner auprès du secrétariat : resp-m1.ees@univ-paris1.fr et de votre enseignant référent.

Passé la date limite, vous serez dans l'impossibilité de vous inscrire pour l'année universitaire 2023-2024.

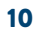

# <span id="page-7-0"></span>**Inscriptions** pédagogiques

Les inscriptions pédagogiques se font en ligne et par semestre. Si vous n'avez pas accès à Internet, des salles informatiques sont à votre disposition au 4ème étage du centre Pierre-Mendès-France.

Les inscriptions pédagogiques consistent à choisir votre groupe de travaux dirigés (TD). Elles déterminent votre emploi du temps, et éventuellement vos bonus. Le choix de la langue doit être compatible avec votre emploi du temps (cours magistraux et TD).

Nous vous rappelons que le choix de langue est obligatoire, seuls les bonus sont facultatifs. En cas de problèmes, contactez votre secrétariat (coordonnées dans la section Contacts des pôles de l'École d'Economie de la Sorbonne, ci-dessus).

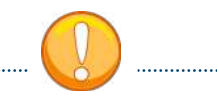

Vous devez vous assurer au mieux que vos choix d'emploi du temps n'impactent pas de chevauchement de cours. Le cas échéant, il vous appartient de vous organiser en conséquence.

Pour l'essentiel des inscriptions pédagogiques choix des matières optionnelles et des TD **vous devez vous inscrire sur le site** https://ipweb.univ-paris1.fr

**Pour les langues, consultez le site :** https://langues.pantheonsorbonne.fr

**Pour le sport, rendez-vous sur le site :**  https://sport.pantheonsorbonne.fr

# **FINALISATION DE L'INSCRIPTION PÉDAGOGIQUE**

N'oubliez pas, dès l'inscription pédagogique sur IP-WEB, de valider et d'enregistrer une copie de votre contrat pédagogique.

Consultez régulièrement votre contrat pédagogique sur l'environnement numérique de travail (ENT), au moins au début de chaque semestre. Il s'agit du document qui atteste de vos choix d'inscription. Vous devez y retrouver le numéro de votre TD (groupe de travaux dirigés), le choix de la langue obligatoire et le cas échéant vos bonus.

En effet, vous êtes responsable de votre inscription pédagogique. Ainsi, sauf problème technique, vous serez considéré comme responsable de toute erreur d'inscription. Si vous constatez une anomalie dans votre inscription pédagogique, prenez contact rapidement avec votre secrétariat.

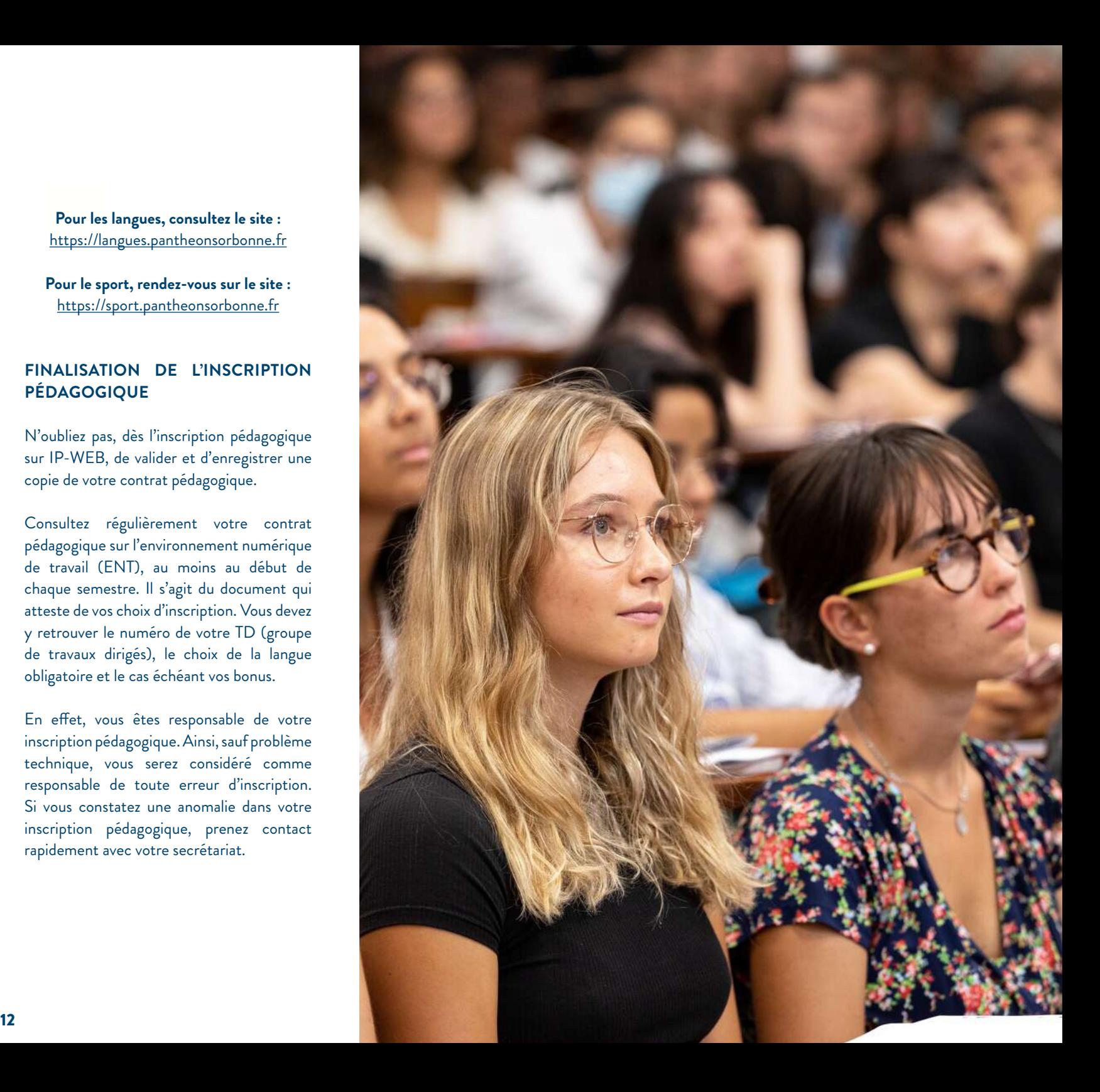

# <span id="page-8-0"></span>Espace numérique de travail

Vous avez un compte sur votre espace numérique de travail (ENT).

À partir de ce compte, vous disposez également d'un courriel.

Vous pouvez consulter vos résultats, retrouver les cours des enseignants sur l'Epace Pédagogique Interactif, les dates et les lieux d'affectation de vos partiels, télécharger ou imprimer des relevés de notes, votre certificat de scolarité, votre contrat pédagogique…

Nous vous invitons à lire attentivement le guide à propos de l'espace numérique de travail disponible sur :

**►**<https://cours.univ-paris1.fr>

**Attention, si vous rencontrez un problème d'accès à l'EPI pour un cours spécifique, demandez à l'enseignant responsable du cours qu'il vous inscrive manuellement à cet EPI.**

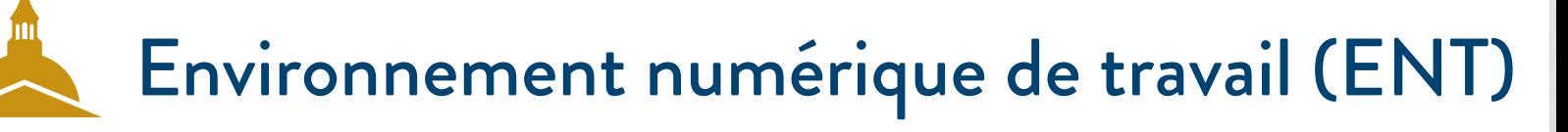

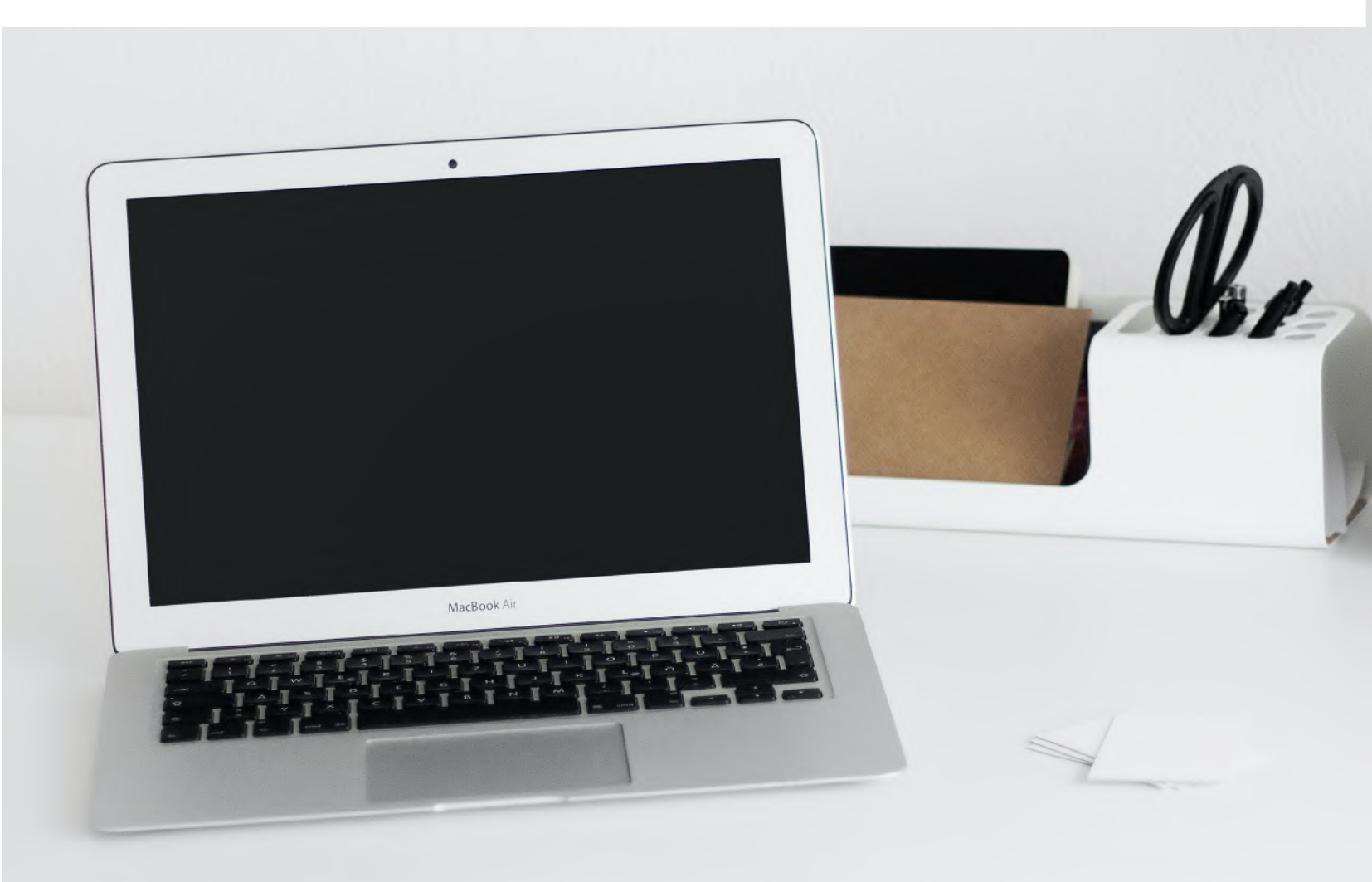

# <span id="page-9-0"></span>**Enseignements**

# et examens

Vous allez suivre tout au long de l'année différents cours.

L'enseignement des matières se répartit en semestre et en Unité d'enseignement (UE). Vous avez deux formules : les cours magistraux (CM) et les travaux dirigés (TD), ces derniers étant soumis à un contrôle d'assiduité.

# **Seules trois absences justifiées sont tolérées. En cas de non-respect de cette règle de présence, vous serez déclaré « défaillant ».**

Un contrôle des connaissances s'effectue tout au long du semestre dans les matières qui ont des travaux dirigés. C'est le contrôle continu (CC).

La note en fin de semestre est déterminée par la moyenne entre votre note de contrôle continu (moyenne des différents contrôles) et celle du partiel, examen de fin de semestre en tenant compte des différents coefficients.

Pour valider votre année vous devez obtenir une moyenne générale de 10 ou plus. Cette moyenne se calcule sur trois niveaux :

**Premièrement - l'Unité d'Enseignement (UE)** Elle se compose de matières dont les notes se compensent (principe de compensation). Pour valider une UE, vous devez avoir 10 (ou plus) de moyenne entre les notes des matières qui la composent. Attention, toutes les matières n'ont pas le même coefficient.

### **Deuxièmement - le semestre**

Pour valider un semestre vous devez obtenir 10 (ou plus) de moyenne entre les UE. Les UE se compensent entre elles.

### **Troisièmement - l'année**

Pour valider l'année vous devez obtenir 10 (ou plus) de moyenne entre les deux semestres. Les semestres se compensent

Les bonus sont des bonifications (jusqu'à 0,5 point et deux bonus au maximum par semestre) qui sont ajoutés à la moyenne semestrielle.

Les résultats en fin de semestre sont soumis à un jury qui les contrôle et délibère. Les résultats sont officiels après ces délibérations.

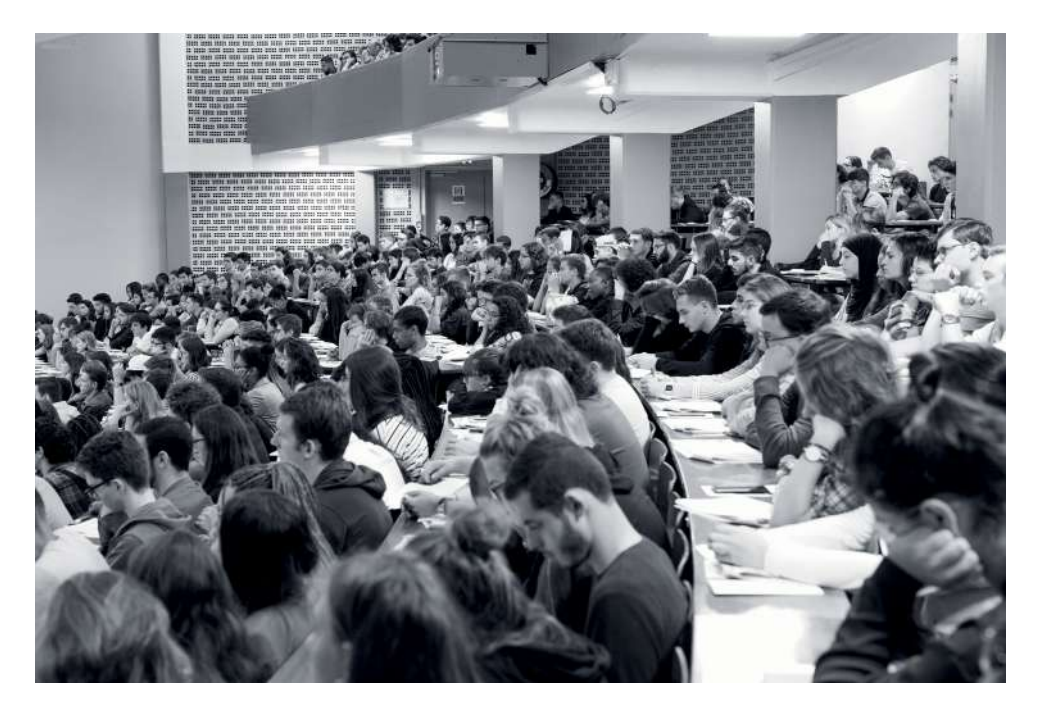

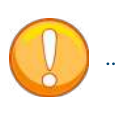

Un résultat qui valide une matière, une UE ou un semestre est conservé. C'est le principe de capitalisation.

**Attention vous êtes en Master ! Pour les rattrapages, la note retenue dans chaque matière est celle de la seconde session.** Si vous aviez une note inférieure à celle de la 1ère session, c'est la note de la 2ème session qui serait retenue. Cela signifie que la session 2 écrase la session 1

Il existe deux sessions pour valider votre année : la première session à la fin de chaque semestre (janvier et mai) et la seconde session (rattrapages) pour les matières non validées lors de la première session, généralement en juin.

# <span id="page-10-0"></span>Handicap et maladie chronique Stages

et césures

Si vous souffrez d'un handicap ou êtes atteint d'une maladie chronique invalidante pouvant affecter votre scolarité, vous pouvez bénéficier d'un plan d'accueil personnalisé qui vous donnera droit à certains aménagements (temps majoré pour composer, aménagement de l'emploi du temps dans la mesure des possibilités, aide matérielle…).

**» Vous devez demander un rendez-vous avant le mardi 14 novembre 2023 au référent handicap afin de pouvoir bénéficier des aménagements pour les examens du 1er semestre :** 

**Mme Nadia TLILI** nadia.tlili@univ-paris1.fr

Vous êtes également invités à prendre contact avec **Mme Isabelle HIRTZLIN**  qui pourra vous accompagner dans votre scolarité au sein de l'École d'Économie de la Sorbonne : Isabelle.Hirtzlin@univ-paris1.fr

> **Adresse mail générique :**  handi@univ-paris1.fr

Pour toute information au sujet des stages et des césures, vous pouvez contacter le Bureau de l'Insertion Professionnelle de l'EES (coordonnées dans la section *Contacts* de ce guide).

# **Tout stage est encadré par une convention de stage dûment signée.**

Avant signature de la convention, le Bureau de l'Insertion Professionnelle de l'EES s'assurera de la cohérence de la mission proposée avec le niveau d'étude de l'étudiant.

**»** Pour obtenir votre convention de stage, consultez l'EPI :

**►**https://cours.univ-paris1.fr/fixe/conventionstage Avec la clé d'accès : *stage*

**Contacts stages et césures :** stagesl-m1.ees@univ-paris1.fr cesures.ees@univ-paris1.fr

**Plus d'informations sur : ►**[https://economie.pantheonsorbonne.fr/](https://economie.pantheonsorbonne.fr/insertion-pro/stages) [insertion-pro/stages](https://economie.pantheonsorbonne.fr/insertion-pro/stages)

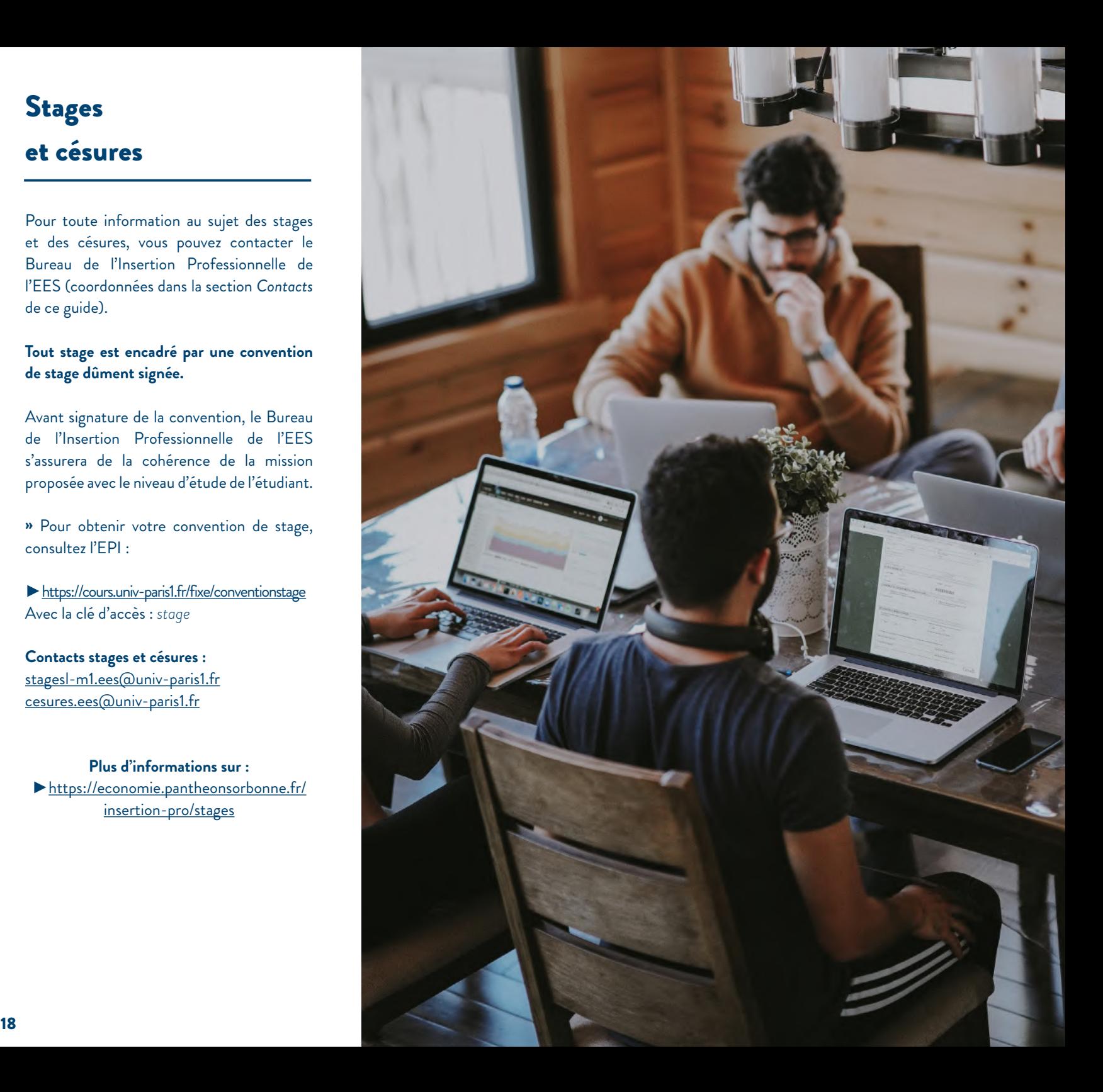

# <span id="page-11-0"></span>**Mobilité** d'études

Partir en mobilité c'est améliorer sa pratique linguistique, découvrir d'autres cultures, disposer d'atouts utiles à sa carrière professionnelle ou gagner en indépendance.

**Pour toute demande au sujet des programmes d'échanges internationaux de l'École d'Économie de la Sorbonne, vous pouvez contacter le Bureau des Relations Internationales (voir la section** *Contacts* **de ce guide).**

# **MOBILITÉ EN MASTER**

Il est possible de partir au 2ème semestre en mobilité (selon les masters). La liste des destinations est spécifique à chaque master (voir tableau provisoire ci-dessous).

## **MOBILITÉ D'ÉTUDES EN EUROPE**

Pour vos projets de mobilité, les informations sont sur le site de la Direction des Relations Internationales (DRI) de l'Université : **►**https://international.pantheonsorbonne.fr Courriel à : outgoingeurope@univ-paris1.fr

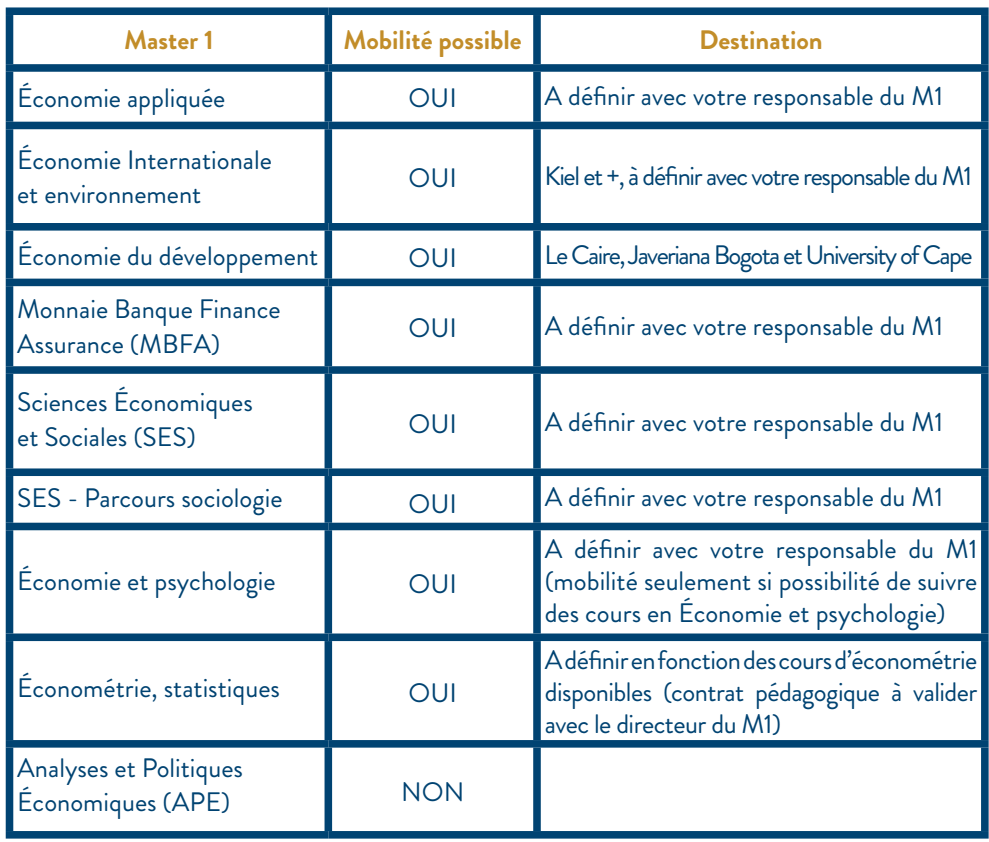

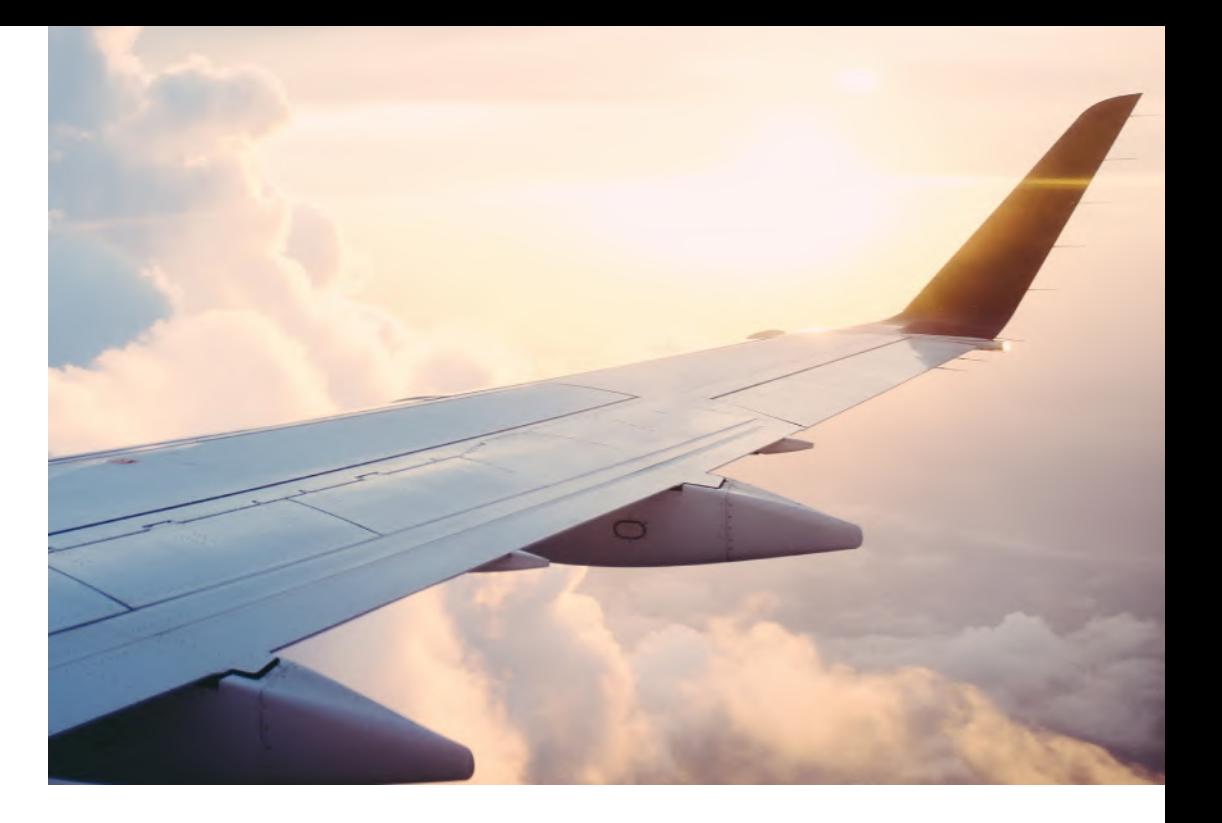

# **MOBILITÉ D'ÉTUDES HORS EUROPE**

Des mobilités hors Europe sont possibles dans le cadre des programmes bilatéraux ou du projet Mobilité Internationale de Crédits (MIC). Vous pouvez consulter les places disponibles sur le site de la DRI de l'Université et contacter la direction par courriel à outgoingworld@univ-paris1.fr

# **MODALITÉS DE CANDIDATURE**

Les candidatures, pour une mobilité en master 1 se font au troisième appel (septembre), pour une mobilité au second semestre de la même année universitaire.

1. Prenez connaissance des procédures de candidature sur le site de la DRI de l'Université et consultez la carte des mobilités pour plus d'informations sur nos établissements partenaires :

**►**[outgoing.univ-paris1.fr/publisher/1/fra](https://outgoing.univ-paris1.fr/publisher/1/fra)

2. Faites valider votre contrat pédagogique par Francis BLOCH, professeur délégué aux relations internationales par courriel à : iro.ees@univ-paris1.fr

Lorsque votre projet est finalisé, remplissez votre candidature dématérialisée via ce lien : **►**[https://international.pantheonsorbonne.](https://international.pantheonsorbonne.fr/partir-letranger/partir-etudier-letranger) [fr/partir-letranger/partir-etudier-letranger](https://international.pantheonsorbonne.fr/partir-letranger/partir-etudier-letranger)

3. Soumettez votre dossier complet avant la date limite indiquée par le Bureau des Relations Internationales.

**Plus d'informations sur ►**[https://internationalpantheonsorbonne.fr](https://international.pantheonsorbonne.fr/international)

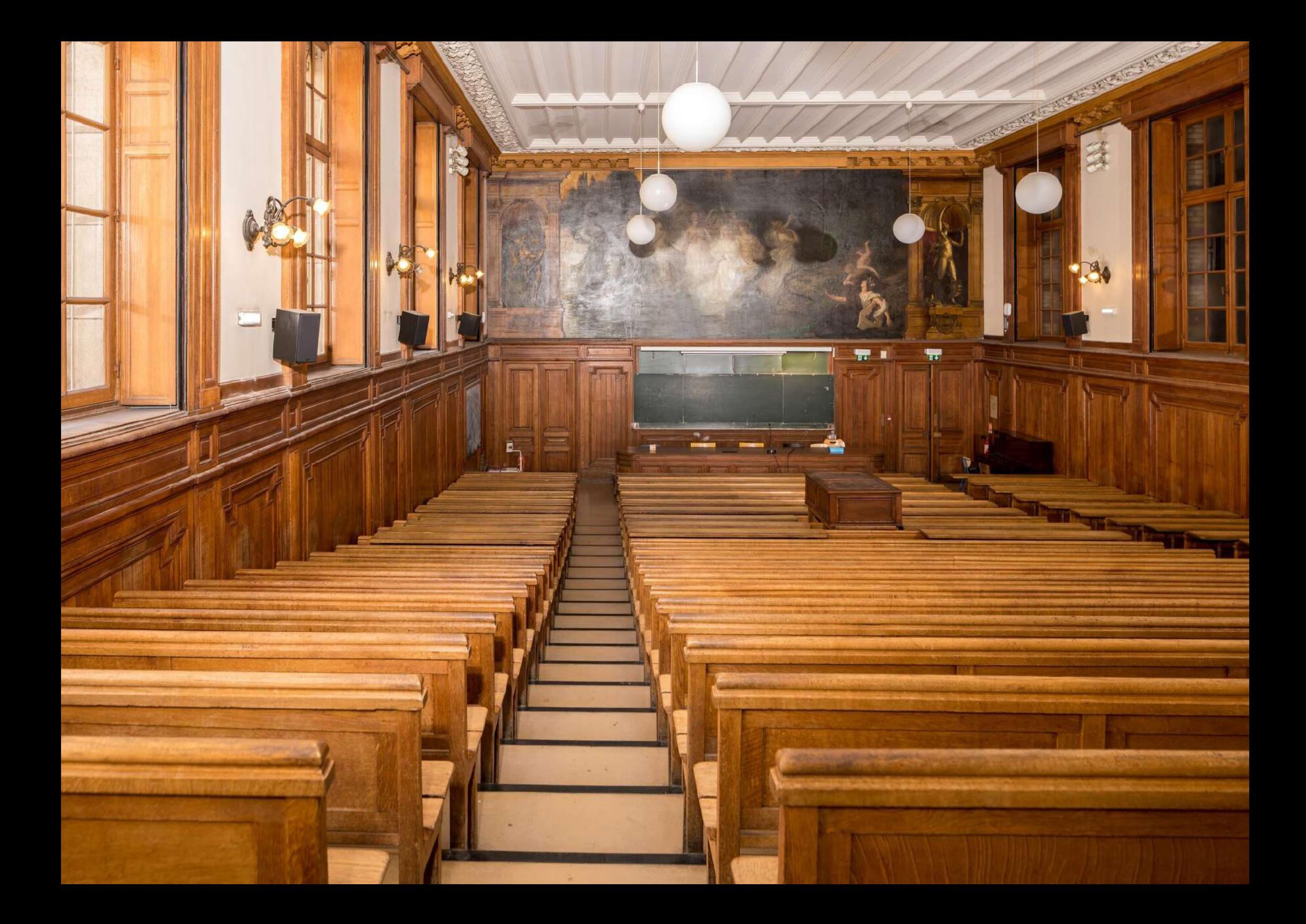

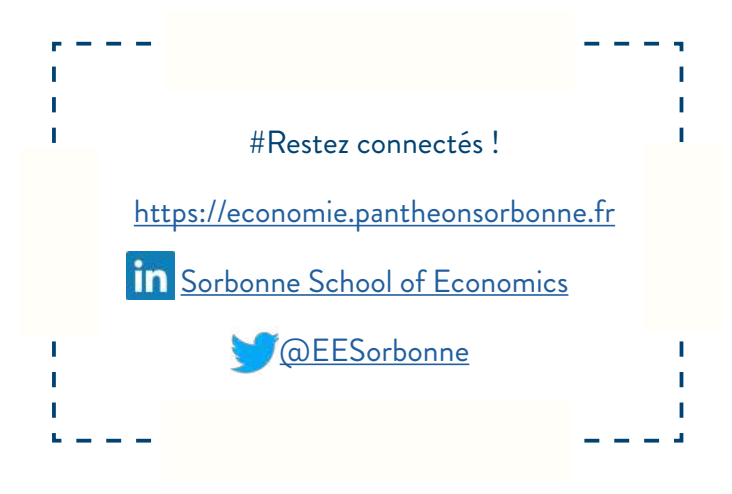

Directeur de la publication : Bertrand Wigniolle Rédaction : Sophie Dongois Conception et maquette : Sophie Dongois Photographie : Pascal Levy / Panthéon-Sorbonne - Unsplash.com

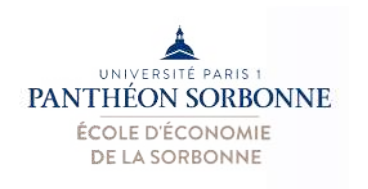

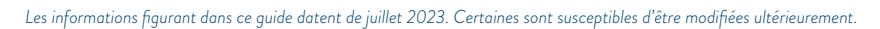

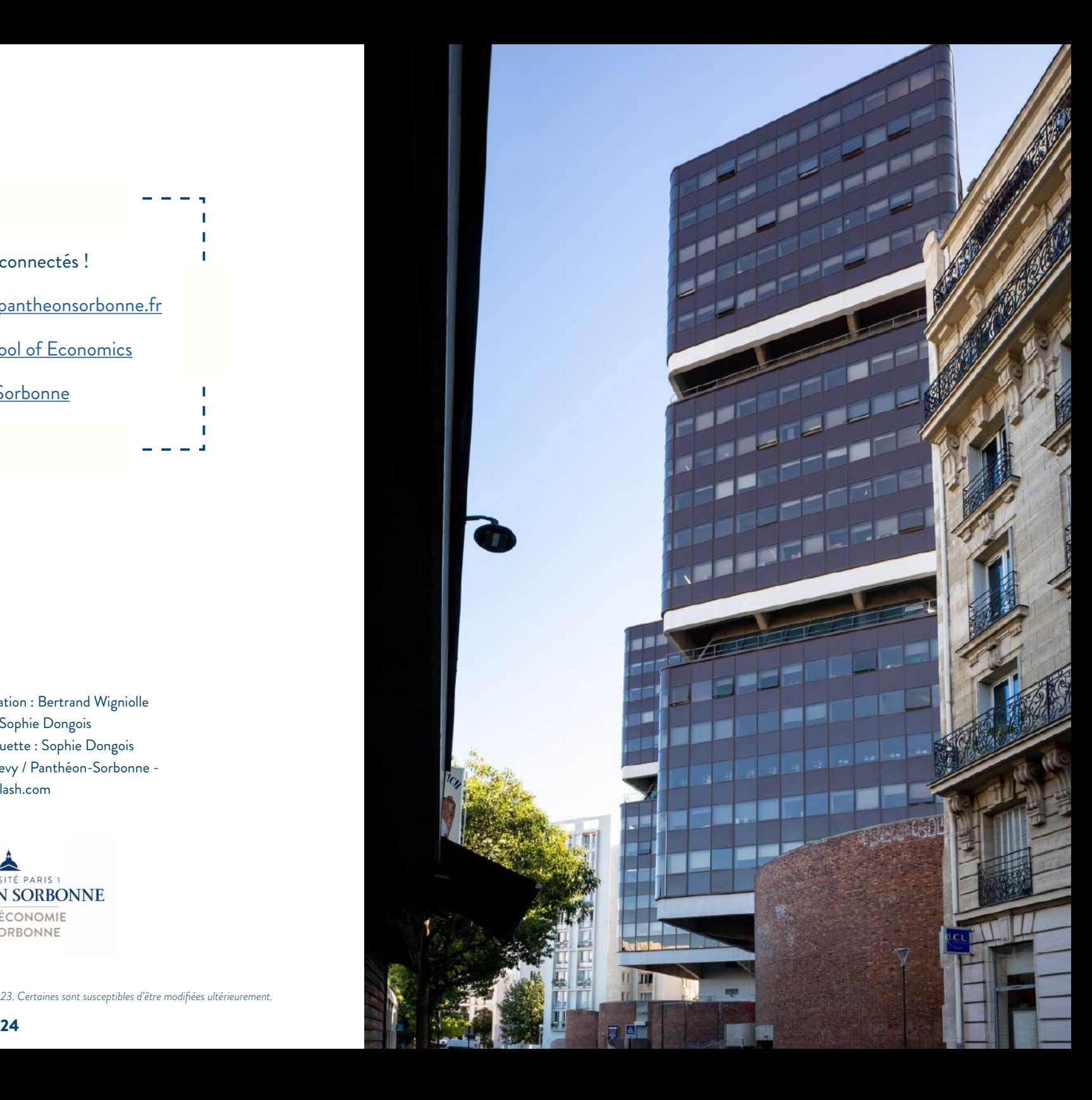

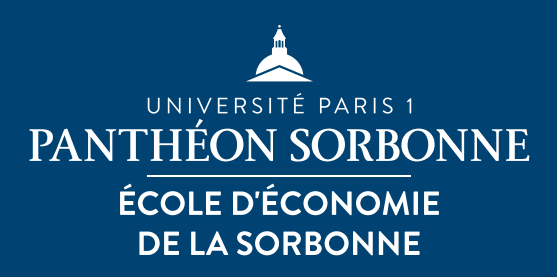

pantheonsorbonne.fr

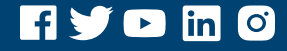